## Prihlásenie na "slávnosti štúdia"

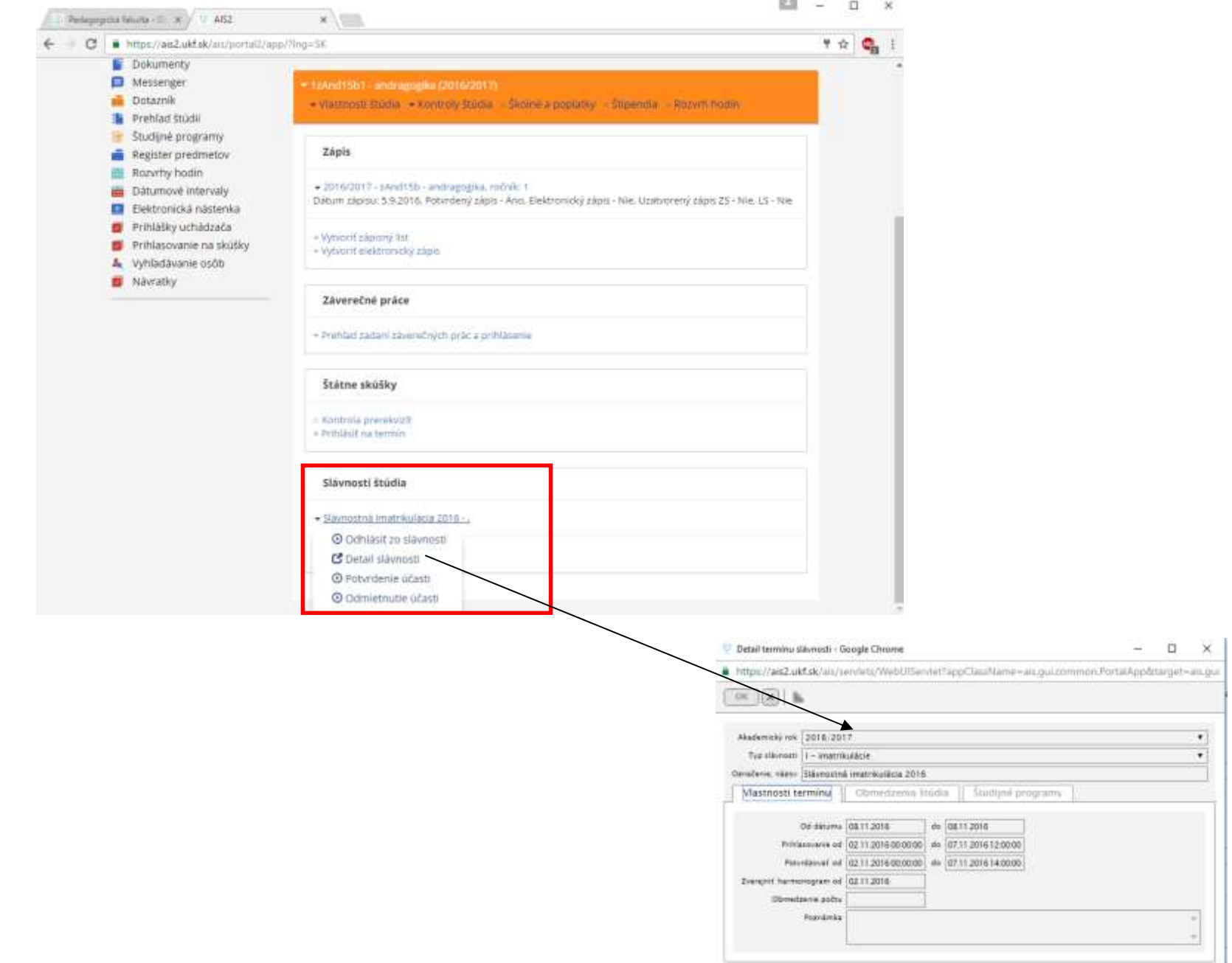

 $\times$ 

## Prihlásenie na "slávnosti štúdia" Pre iné štúdia

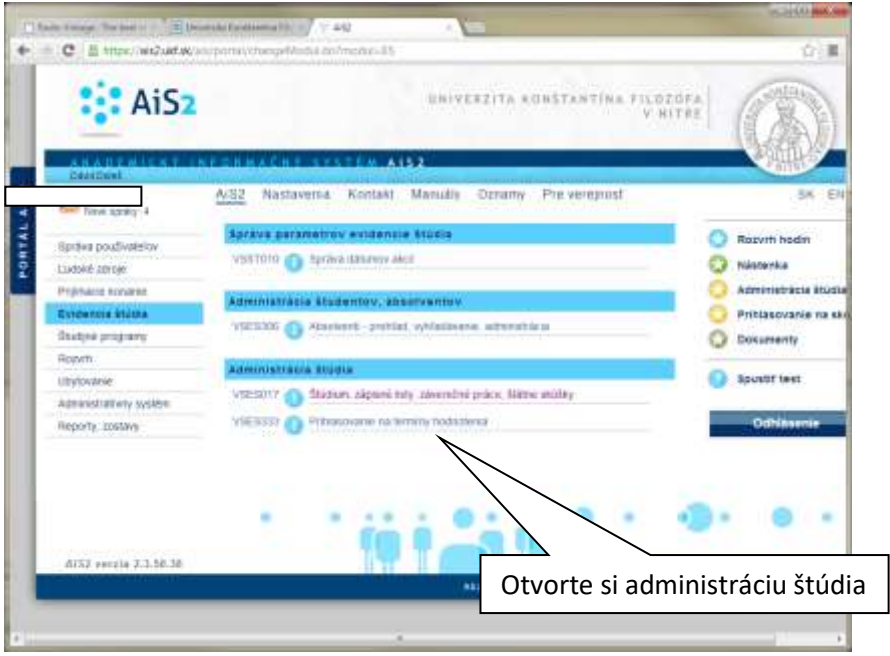

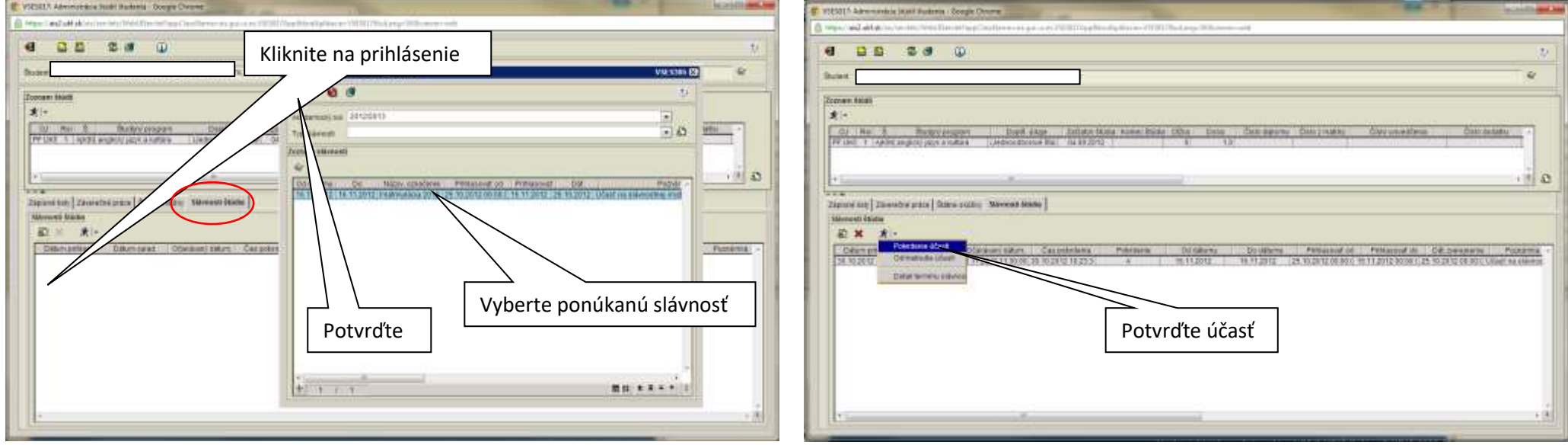